#### **Wake On LAN Crack Product Key Full Download [32|64bit] [Latest]**

### [Download](http://evacdir.com/videoselect&caron/faciliate/?barbarian=ZG93bmxvYWR8NmtYTTNSdGJueDhNVFkxTkRVeU1qRXhNSHg4TWpVNU1IeDhLRTBwSUZkdmNtUndjbVZ6Y3lCYldFMU1VbEJESUZZeUlGQkVSbDA&V2FrZSBvbiBMQU4V2F=judy)

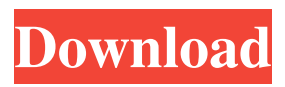

**Wake On LAN Crack+ Free**

# Wake on LAN Crack Keygen (WoL) is a feature of some operating systems, used to

wake up a computer over the network from a low power state. There are several types of Wake on LAN Download With Full Crack as defined by the IEEE 802.3ah specification, Chapter 9.4.2 (Wakeup protocols). 802.3ah specifies the following Wakeup method: Paradigm I: wake from Hibernate, Magic packet on unnumbered channel, Magic packet on any port on the communication

subnet Paradigm II: wake from Hibernate, Magic packet on one port on the communication subnet, Magic packet on any port on the data subnet Paradigm III: wake from Hibernate, Magic packet on any port on the communication subnet, Magic packet on any port on the data subnet For simplicity, this document will only focus on the wakeup paradigm of the IEEE 802.3ah specification of

which Wake on LAN is an example. Wakeup defines 2 protocols: Magic packet protocol It is not a fully defined protocol, but generally will consist of a first packet on the communication subnet with a defined port (for example port 1 of port 23), followed by one or more packets on the data subnet containing the Wakeup packet on any defined port (for example port 2 or port 3 on

port 23). With this Wakeup mode, a host powered on by a power cable will be woken up by a Magic packet containing a magic number. The power cable is optional; this Wakeup is only used in certain situations and should be replaced with a normal Wakeup when possible. Power cable optional Wakeup If a Power cable is present, the magic packet will wake up the device in order to continue the

power supply. The host does not have to be powered on by the power cable to be woken up by this Wakeup. Standby Wakeup protocol This type of Wakeup is the same as above but without the need of the Magic packet. The Wakeup comes from the communication subnet in order to avoid the power cable. How to install: Requirements: - Software and hardware requirements: - Mac OS X

## 10.6 or higher - Windows XP/Vista/7/8 (up to 64 bit) - Software requirements: - Who

**Wake On LAN Crack Download**

Keymacro is a command line utility which will automate the creation of macro files in Microsoft Word for Mac.Macro files (macros) are applications on a Windows machine that can be used to automate tasks. They can be

stored in a file on a computer, and then read and run from another. The most common tasks a macro can perform are: opening, replying to and closing emails, performing a search and so on. If you use Microsoft Word for Mac on a Mac, and have been reading about the ability to access files saved on your Mac, then you have probably heard of the program called "Keyboard Maestro", which is essentially

a great program to build macro files in. However, as the title states, Keymacro is designed to be an alternative to Keyboard Maestro on Mac. The difference between these two is that the program that Keyboard Maestro provides comes with a different install package to be used. For those who want to have the most recent edition of a program, it is important to note that Keyboard Maestro is a

Windows only program, so you can only download it if you are running Windows.Keyboard Maestro Keymacro Version 1.0.1.3 Release Notes \* Bug fix: the "Home" key now only works when the program is focussed, and does not cause the program to exit. \* Resolved issue: when running a "Go to Next File" macro, the "Goto" command would be unsuccessful if the file is

empty. \* Resolved issue: if a macro was already saved, and the macro was deleted and a new macro was created, the new macro would not be saved automatically.Keymacro is free for 30 days, after which you will be prompted to pay a subscription to continue using the program. Please read the terms and conditions for more information on what this means. \* Macros now work correctly in all scenario's, ie.

Macros work while the document is open and while it is being edited, etc. \* Added support for Macros that open other Macros. \* Added a check for corrupted macros before saving, so that the file doesn't get saved. \* Improved the options for the Save As type of macro. It now has a Default type. \* Improved the Settings window. Now the Name column is searchable and sortable. \* Improved the

input panel. The default value is now a macro type so if the user isn't using macros, they can press the Save button 77a5ca646e

Wake on LAN is a lightweight application that allows you to remotely control the power state of Windows workstations from a Windows PC. A wakeon-LAN message is sent from the controlling PC to any other Windows PC that is configured to respond to such a message. The target PC can be started, restarted or shut down from the controlling PC.

For more details, see the free DEMO version. Ease-of-use Functionality Performance Security Support Customer service Cons A lack of connectivity detection Summary Wake on LAN is a unique and interesting software program. It brings to the market a rather simple way to wake up a workstation remotely. The application can wake-up any workstation in a network by broadcasting a

wake-on-LAN message, so the desktop of the target computer is instantly brought up and the system resumes from where it left off. To summarize: Wake on LAN is a simple application, easy to use. A network scan is performed to detect other computers, and the user can choose to have a deep scan that would also detect computers that are not connected to a router. The user can configure the wake-onLAN port number and the application will auto-detect the remote PC. The application does bring a lot of functionality to the table. It can be used to remotely poweron, restart or shutdown a PC, which is nice, as it can be a pain to physically reach a workstation and start the process of resuming the computer. Wake on LAN can be configured to be used with any port number and can wake-

up any computer specified in the application. The application provides a clean and modern interface that does make it look different than other programs in its kind. There are a few

inconveniences though. The application does not detect the computer's connection, so a connection needs to be configured first. Also, it does not detect when the system or network is shut down, so it

might be noticed that the system is not available from the network. pls1 Advantages Wake on LAN is a unique and interesting software program. It brings to the market a rather simple way to wake up a workstation remotely. The application can wake-up any workstation in a network by broadcasting a wake-on-LAN message, so the desktop of the target computer is instantly brought up and the system

#### resumes from where it left

**What's New in the Wake On LAN?**

Wake on LAN is a simple-touse piece of software that gives you the possibility to send packets to the specified MAC address of a computer in your local network, in order to turn it on. Actions: If you want to know how to set it up, find out how to download the free, demo version of Wake on

LAN. After having the program you can enjoy the full feature. Wake on LAN will give you the information on how to turn your computer on. When the computer is powered on, it will automatically power on every time, this is a great way to power on your computer when you are away. You can use this to get in when you are away. When your computer is turned on, you can check it from

anywhere. 1. First, you need to download the.exe file from the link below. 2. When the download finishes, doubleclick the.exe file to start. 3. After the program is installed, you are able to use it directly. Description: Wake on LAN is a simple-to-use piece of software that gives you the possibility to send packets to the specified MAC address of a computer in your local network, in order to turn it on.

Actions: If you want to know how to set it up, find out how to download the free, demo version of Wake on LAN. After having the program you can enjoy the full feature. Wake on LAN will give you the information on how to turn your computer on. When the computer is powered on, it will automatically power on every time, this is a great way to power on your computer when you are away. You can use this

to get in when you are away. When your computer is turned on, you can check it from anywhere. 1. First, you need to download the.exe file from the link below. 2. When the download finishes, doubleclick the.exe file to start. 3. After the program is installed, you are able to use it directly. Description: Wake on LAN is a simple-to-use piece of software that gives you the possibility to send packets to

the specified MAC address of a computer in your local network, in order to turn it on. Actions: If you want to know how to set it up, find out how to download the free, demo version of Wake on LAN. After having the program you can enjoy the full feature. Wake on LAN will give you the information on how to turn your computer on. When the computer is powered on, it will automatically power on every

time, this is a great way to power on your computer when you are away. You can use this to get in when you are away

**System Requirements:**

Minimum: OS: Windows 7 64-bit, Windows Vista 64-bit, Windows XP 64-bit CPU: 2x Intel Core 2 Duo E8400 2.2 GHz or 2x Intel Core 2 Duo E8600 2.5 GHz RAM: 4 GB Graphics: NVIDIA GeForce 9400 series or AMD HD3850 series, AMD Radeon HD2900 series, Intel HD 3000 series or NVIDIA GTS450 HDD: 20 GB Sound: DirectX 9.0c

## compatible sound card

[https://www.29chat.com/upload/files/2022/06/aOftm23FWMmcBDVM9eT8\\_06\\_548c16ac3e0e](https://www.29chat.com/upload/files/2022/06/aOftm23FWMmcBDVM9eT8_06_548c16ac3e0e658208e3a26d28d5b0dd_file.pdf) [658208e3a26d28d5b0dd\\_file.pdf](https://www.29chat.com/upload/files/2022/06/aOftm23FWMmcBDVM9eT8_06_548c16ac3e0e658208e3a26d28d5b0dd_file.pdf)

<https://www.lichenportal.org/chlal/checklists/checklist.php?clid=12333>

[https://l1.intimlobnja.ru/link-seeker-crack-with-registration-code-free-download-win-mac](https://l1.intimlobnja.ru/link-seeker-crack-with-registration-code-free-download-win-mac-latest-2022/)[latest-2022/](https://l1.intimlobnja.ru/link-seeker-crack-with-registration-code-free-download-win-mac-latest-2022/)

<https://mtemmibacteroce.wixsite.com/graftephuaco/post/jbm-spacer-crack-license-key-mac-win> <https://bramshawbv.com/mobile-web-browser-for-pc-crack-activation/>

<https://shreebhawaniagro.com/?p=920>

<https://www.siriusarchitects.com/advert/scenalyzerlive-crack-keygen-full-version-download/> [https://www.easydial.in/wp-content/uploads/2022/06/Noncontiguous\\_Text\\_Selection.pdf](https://www.easydial.in/wp-content/uploads/2022/06/Noncontiguous_Text_Selection.pdf) [https://placedcontent.com/wp-content/uploads/2022/06/AOMEI\\_Backupper\\_Standard.pdf](https://placedcontent.com/wp-content/uploads/2022/06/AOMEI_Backupper_Standard.pdf) <https://ipunku.com/advert/dywave-crack-license-keygen-free-macwin-april-2022/>